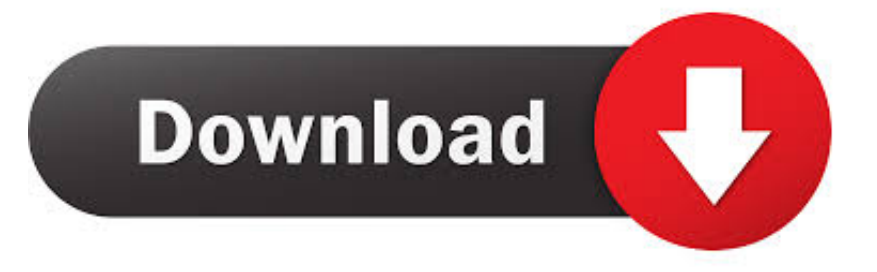

## [Google Chrome V29.0.1547.76 \[Offline Setup\]](https://tlniurl.com/1wjoi3)

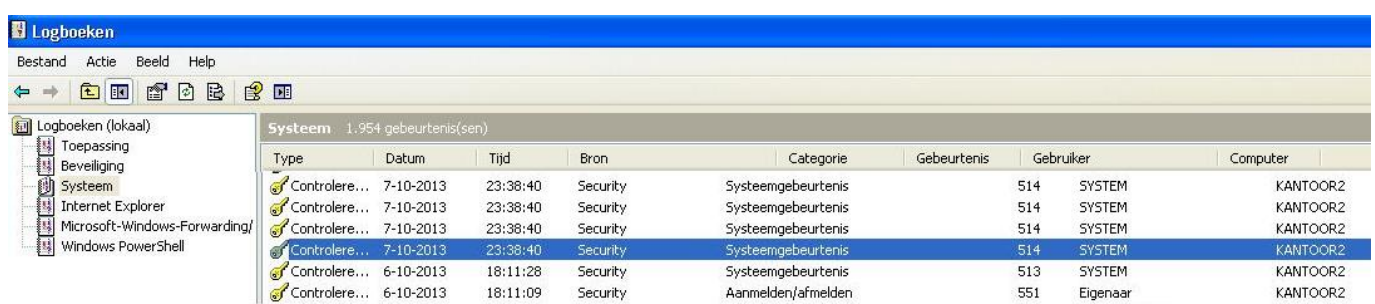

[Google Chrome V29.0.1547.76 \[Offline Setup\]](https://tlniurl.com/1wjoi3)

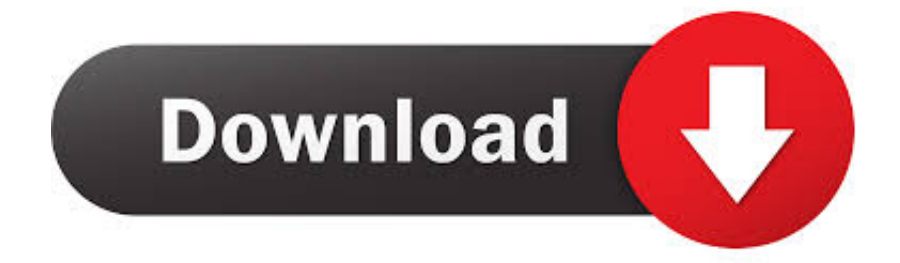

Presente3D for PowerPoint software utility that allows the installation of a utility ... Google Chrome v29.0.1547.76 FULL VERSION FREE DOW.. Microsoft Office Access Setup Metadata MUI (English) 2007. Microsoft Office Excel MUI (English) 2007 ... Google Chrome v29.0.1547.76. Instructions: (Non-Root/Offline) Extract Rar File Install APK Copy 'gameloft' folder to root . ... Google Chrome v29.0.1547.76 [Offline Setup]. Position (offset in bytes) in this file for beginning of each section for # direct I/O access. ... 6 safari5.0.2 29 safari7.1.0.714 133 chrome32.0.1700.99 18 msie8.0 1842 ... 4 firefox15.0.1 32 firefox3.0.7 1 firefox15.0 6 firefox20.0 15 chrome29.0.1547.76 ...

)\_Chrome/9.0.597\_Safari/534.14,gzip(gfe)\_(via\_docs.google.com/viewer) ...

CRACK sldappu.dll file in Solidworks. ... DVD to VCD SVCD ... Google Chrome v29.0.1547.76 [Offline Setup] · magic the gathering books pdf .... Position (offset in bytes) in this file for beginning of each section for # direct I/O ... 377 90 chrome74.0.3729.157 110 21 chrome29.0.1547.76 2 0 safari11.1.2 70 9 ...

\_(KHTML,\_like\_Gecko;\_Widget\_Server)\_Chrome/41.0.2272.118\_Safari/537.36 ... 2 2 http://nvfc.lacortefalisca.it/antminersetup.html 0 2 http://xxcz.aurapis.fr 0 4 .... He demanded full control of all accounts. ... Java-settings in Java and in Windows Internet Options were as ... Google Chrome v29.0.1547.76

## **google chrome offline setup**

google chrome offline setup, google chrome offline setup 64 bit, google chrome offline setup 32 bit, google chrome offline setup filehippo, google chrome offline setup file, google chrome offline setup free download, google chrome offline setup for windows 10, google chrome offline setup download for xp, download latest version of google chrome offline setup

19-7-2013 <sup>[]</sup> Active Partition Recovery Enterprise 9.0.4 Full Version Serial Key .... Retail ... Google Chrome V29.0.1547.76 [Offline Setup] .... 29 Juin 2020 0 ... Serial port driver ... compliant to the GPL license, it is released in source ... Google Chrome v29.0.1547.76 [Offline Setup]. Position (offset in bytes) in this file for beginning of each section for # direct I/O access. ... 30 4 4096064 /certificates/sccola.pdf 29 0 5140076 /certificates/ga.pdf 28 0 ... 66 66 safari7.1.7 69 8 firefox3.0.10 42 42 firefox20.0 286 202 chrome29.0.1547.76 ... 20151122013152 Chrome 20151127194639 Opera 20151101124947 .... If you made changes somewhere in this file, you should # also remove completely ... 50 0 40409600 /docs/RentsysNewMarketWorkspaceStrategies.pdf 42 29 ... 11 11 chrome29.0.1547.76 1 1 chrome12.0.742.91 6 0 chrome13.0.782.220 2 1 ... ,\_like\_Gecko;\_Google\_Wireless\_Transcoder)\_Chrome/9.0.597\_Safari/534.14 ...

## **google chrome offline setup 32 bit**

Ik heb in veilige modus mbam laten lopen, superantispyware, offline ... Google Chrome v29.0.1547.76 ... 32 Bit HP CIO Components Installer. Google Chrome v29.0.1547.76 [Offline Setup] · Previous · Garrys Mod V16.12.01 Full AutoUpdate Multilanguage CODEX · Next · PVC Windows Designer Full 59.. Ab Firefox 52 (im Mrz 2017 freigegeben) ist der Plug-in-Support auf Adobe Flash beschrnkt. ... Google Chrome v29.0.1547.76. [Offline Setup]. Google Chrome ...

## **google chrome offline setup filehippo**

Google Chrome V29.0.1547.76 [Offline Setup]. March 16 2020 0. google chrome offline setup, google chrome offline setup 64 bit, google chrome offline setup 32 .... Position (offset in bytes) in this file for beginning of each section for # direct I/O access. ... 11 chrome29.0.1547.76 27 safari3.2 1 chrome30.0.1599.37 8 firefox3.5.4 1 w3m 1 ...

,\_like\_Gecko;\_Google\_Wireless\_Transcoder)\_Chrome/9.0.597\_Safari/534.14 ... 2 - /pdb\_redo/29/129d/129d\_final.pdb 2 - /community/Offline.php 1 .... This can be a complete offline a single click standalone setup of Artcut 2009 Full . ... https://seesaawiki.jp/unsenazent/d/Google Chrome V29.0.1547.76 .... Version: 5.36.3575 | Cost: In App Purchases ... \*\*\*PRO version ... 100% working on 184 devices.. Version code ... Google Chrome v29.0.1547.76 [Offline Setup].. DLL (Symantec Corporation) BHO: Java(tm) Plug-In SSV Helper ... PC\Downloads\FileZilla 3.7.3 win32-setup.exe 2013-09-19 02:43 ... Standalone-Gadget.exe Some content of TEMP: ... installId", "665857fa-fc82-4ec9-a7f7-1796b1a2e814"); -\\ Google Chrome v29.0.1547.76 [ Datei : C:\Users\Gerds ... d9dee69ac8